# **L'Église évangélique arménienne d'Arnouville** Արնուվիլի Հայ Աւետարանական Եկեղեցին **Le Collège Dictionnaires Machtotz France (CDMF)** հառարաններու Կաճառ Մաչտոց – Ֆրանսա

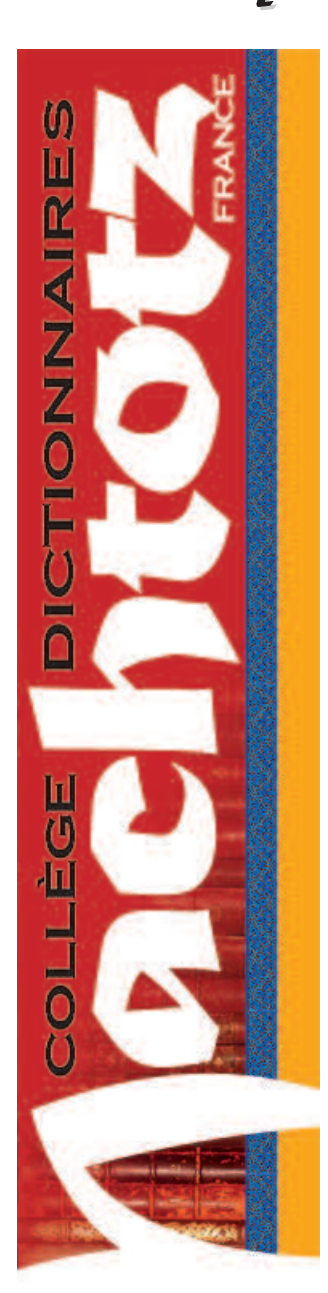

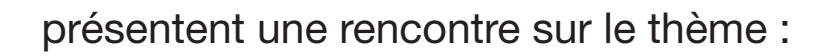

## **L'arménien occidental est-il une langue en danger de disparition ?**

(*Langues en danger* de l'Unesco, nov. 2004)

### **Le dictionnaire électronique sur cédérom e-Lexique Machtotz**

(démonstration – remise du logiciel)

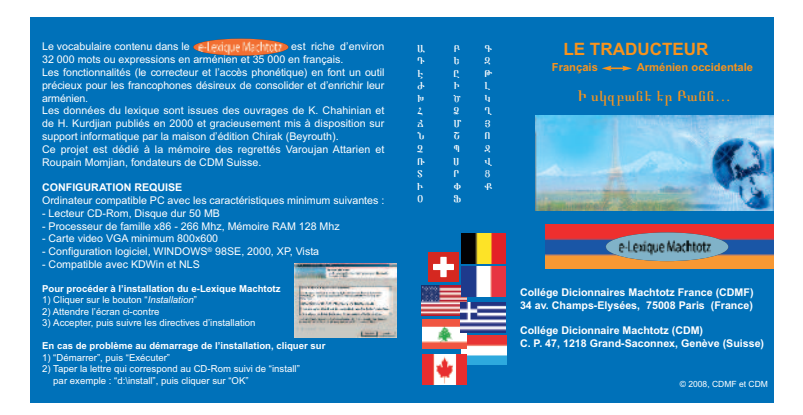

**Le dimanche 13 mai 2012, à 16 heures**

dans la salle de

#### **l'Église évangélique arménienne d'Arnouville**

5 Ave de la Concorde – 95400 Arnouville-lès-Gonesse Accès : RER D, station Villiers-le-Bel-Gonesse

*Entr é e l i b re*

Renseignements - informations :

#### **sites**

**CDMF** : dictionnaires-machtotz.org **Église** : www.hisous.org **tél**.: 01 39 85 78 72 et 06 61 79 56 05

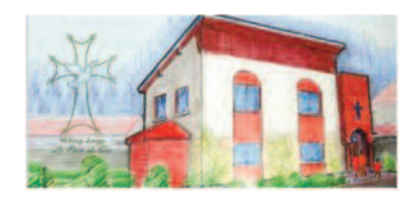

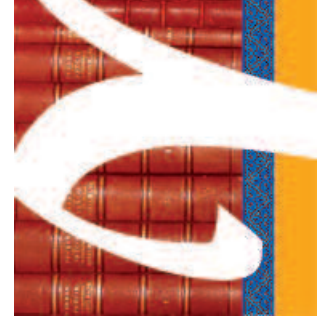